## **LIST OF FIGURES**

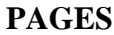

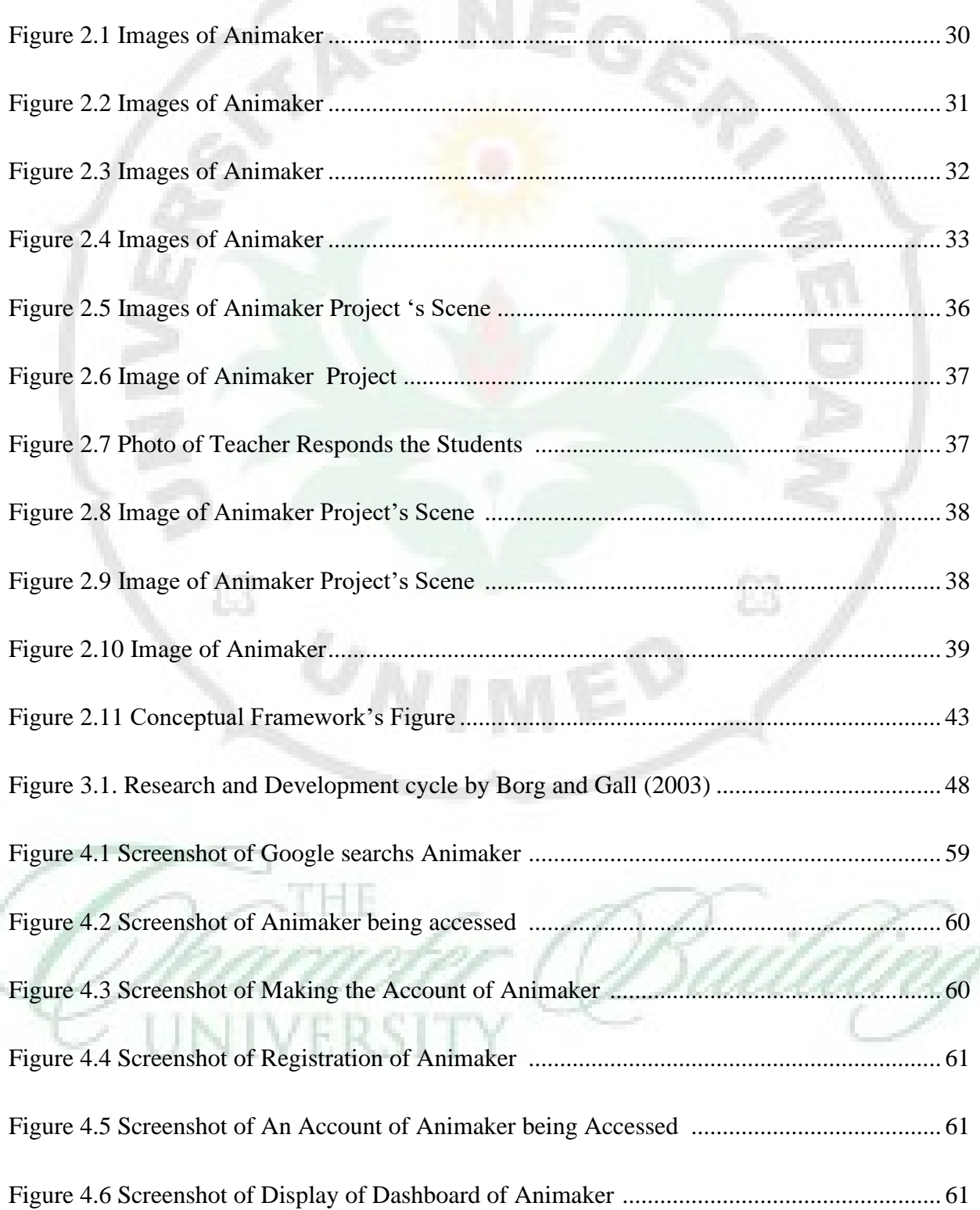

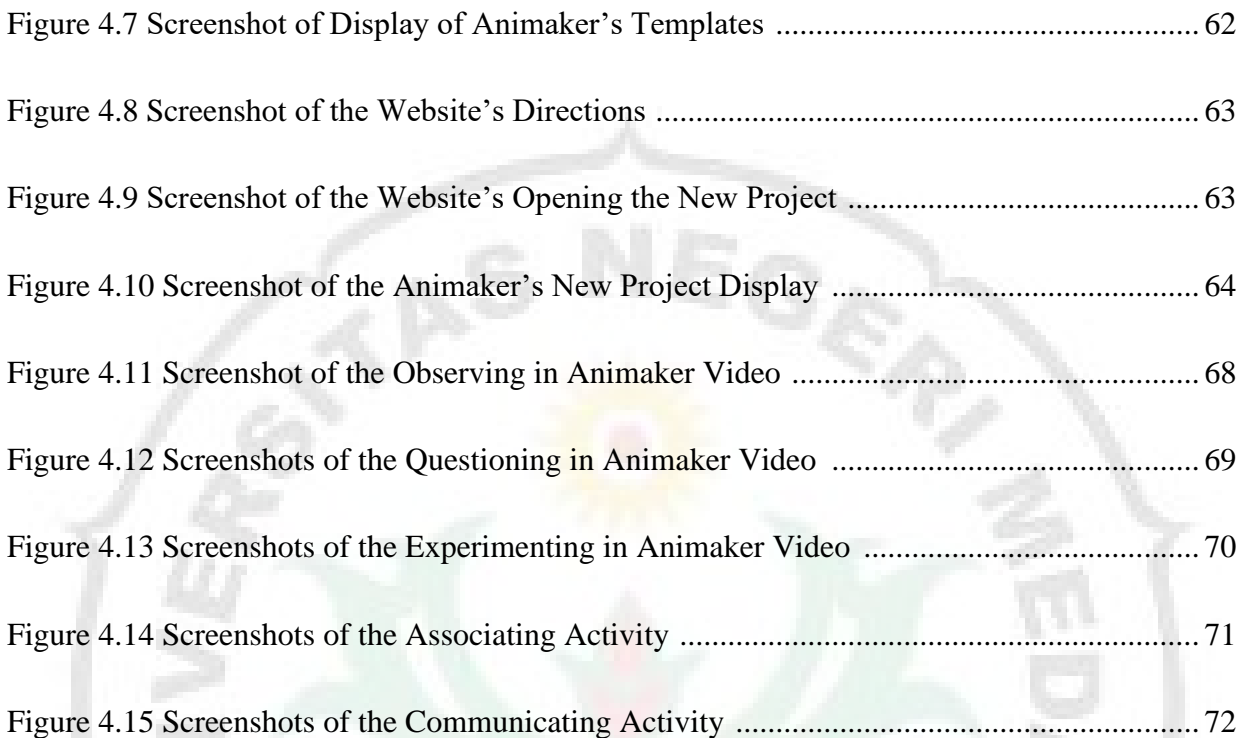

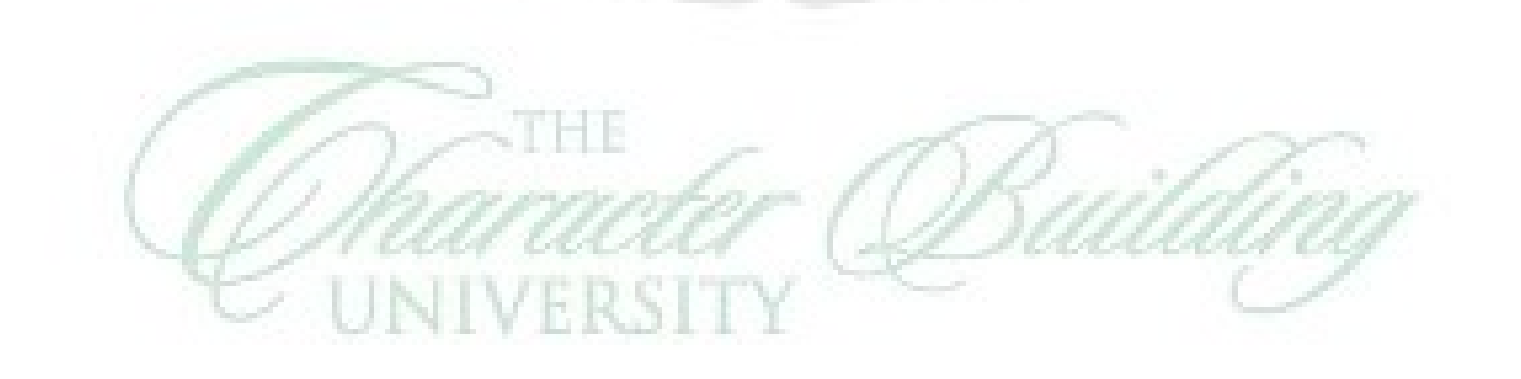

B

Ė3

 $\boxtimes$